Qué sabes de... ?

# Números Decimales

ׇ֚֬֡֡֡֡֡֡

Repaso de Nº decimales Departamento de Matemáticas  $http://cela$ © Raúl González Medina

## Concepto de Número Decimal

**É** Los números decimales son números que no son enteros y que están compuestos por una parte entera y una parte decimal separadas por una coma.

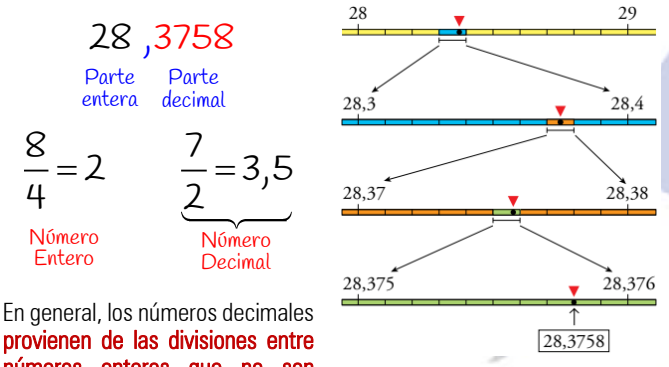

provienen de las divisiones entre números enteros que no son

exactas y se usan para expresar cantidades comprendidas entre dos números enteros.

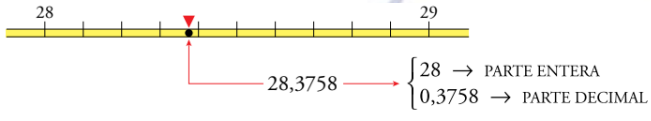

**La parte decimal** representa una cantidad menor que la unidad y sus órdenes de unidades tienen la misma estructura que los de la parte entera.

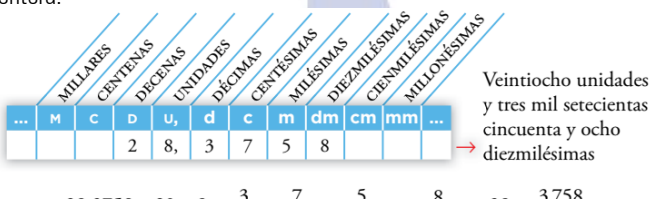

 $28,3758 = 20 + 8 + \frac{3}{10} + \frac{7}{100} + \frac{5}{1000} + \frac{8}{10000} = 28 + \frac{3758}{10000}$ 

**Entran leer un número decimal** se nombra la parte entera y, después, la parte decimal, añadiendo el nombre de la unidad decimal correspondiente a la última cifra.

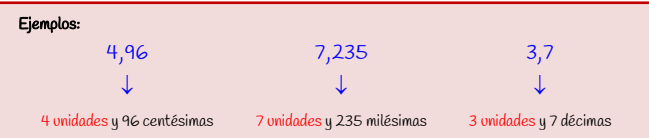

Comparación de números decimales

Para comparar números decimales:

i

**C** Primero comparamos sus parten enteras: es mayor el número con mayor parte entera.

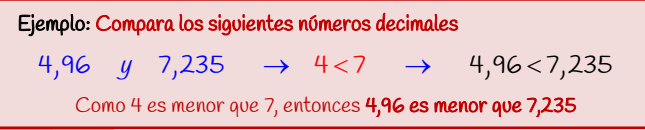

 Si las partes enteras son iguales, compararemos sus partes decimales cifra a cifra: se comparan las décimas siendo mayor el número cuya cifra de las décimas es mayor. Si son iguales hacemos lo mismo con las centésimas, y así sucesivamente.

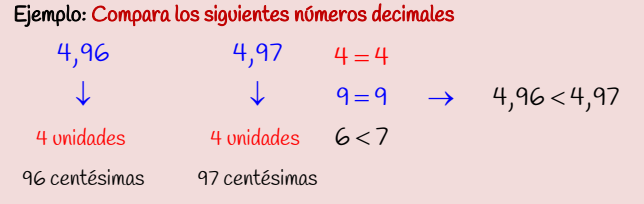

Como las unidades y las décimas son iguales, nos fijamos en las centésimas y vemos que 6 es menor que 7

Por tanto, 4,96 es menor que 4,97

Recuerda siempre que cualquier número positivo es mayor que cualquier número negativo.

## Aproximación y estimación

En ocasiones, como resultado del cálculo, obtenemos números con excesivas cifras decimales que resultan de manejo engorroso y aportan información poco significativa. En estos casos, sustituimos los resultados por otros más manejables de valor aproximado.

Aproximación por truncamiento: Para truncar un número decimal a un cierto orden, se eliminan las cifras de los órdenes decimales inferiores a él.

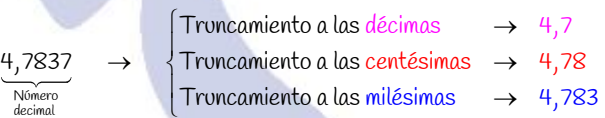

Aproximación por redondeo: Para redondear un número decimal se suprimen las cifras decimales a partir de un determinado orden de unidades, sumando uno a la última cifra resultante cuando la primera cifra suprimida sea 5 o mayor que 5

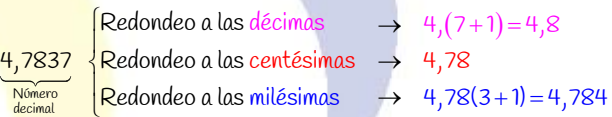

Recuerda que en algunos problemas como, por ejemplo, en los problemas de dinero es muy importante redondear dando el resultado aproximado a las centésimas porque, como ya sabes, no es posible pagar 0,001 €

Estimación: En ocasiones, al operar con números decimales, es útil aproximarlos aunque se obtenga un resultado cercano en lugar del resultado exacto. Esta técnica se llama estimación.

Ejemplo: El peso máximo permitido para enviar un paquete es de 2kg. Si Raúl quiere enviar tres libros de 0,525 kg cada uno y unos documentos de 0,293 kg. ¿Podrá enviarlo todo en un mismo paquete?

Los libros pesan aproximadamente 0,5 kg y los documentos 0,3 kg

$$
\begin{array}{ll}\n[0,5\cdot 3=1,5 \; kg & \to & 1,5+0,3=1,8 \; kg \\
0,3 \; kg & \to & 1,5+0,3=1,8 \; kg\n\end{array}
$$

Como el total no pasa de 2 kg, podría enviarlo todo a la vez.

Fracciones y Números Decimales

Los números decimales y las fracciones están muy relacionados de forma que se puede pasar de uno a otro de forma más o menos sencilla.

 Para pasar de fracción a decimal, o lo que es lo mismo, obtener la expresión decimal de una fracción, se efectúa la división del numerador a entre el denominador b.

$$
Frac{1}{b} = c, \text{defg....}Decimal \leftrightarrow \frac{3}{5} = 0,6
$$

Tipos de números decimales

Según sea el resultado de esa división tendremos los distintos tipos de números decimales.

Decimales exactos: tienen un número limitado de cifras decimales.

$$
\frac{9}{8} = 1, \underbrace{125}_{\substack{3 \text{ of } \text{at } \text{ of } \text{or} \text{ of } \text{or} \text{ of } \
$$

 Decimales periódicos: tienen infinitas cifras decimales que se repiten de forma periódica. Llamamos periodo al número o números que se repiten. Los decimales periódicos pueden ser de dos tipos:

● Periódico Puro: Si lo que se repite empieza justo después de la coma.

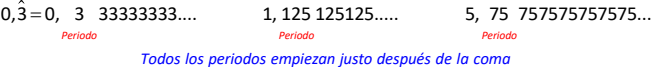

● Periódico mixto: Si lo que se repite no empieza justo después de la coma si no que un poco después.

0,53 = 0,5 3 33333333.... 1,52 125 125125..... 5,999 75 757575757575...

Los periodos empiezan varios lugares después de la coma

*Periodo Periodo Periodo*

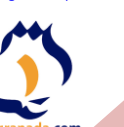

http://www.intergranada.com<br>Febrero de 2023 Febrero de 2023 i

Números Decimales

Repaso de Nº decimales Departamento de Matemáticas http://selectividad.inter-

© Raúl González Medina

## Operaciones con números decimales

Oué sabes de....

Ya conoces las operaciones con números decimales así que simplemente nos limitaremos a repasarlas incorporando el manejo de los números negativos.

 Para sumar o restar números decimales: Se colocan en columna haciendo corresponder las comas y se suman (o se restan) unidades con unidades, décimas con décimas, etc.<br>1246 + 45 802 + 418

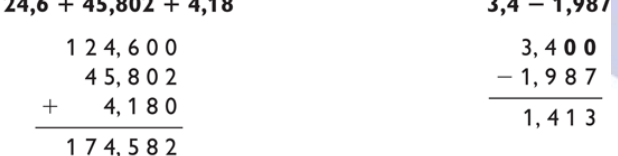

## $75.06 - 32.005 + 2.45$

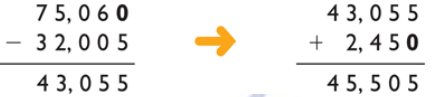

Todo lo que se dijo sobre los números negativos en las operaciones con enteros sirve también para las operaciones con decimales.

**Sextema multiplicar números decimales:** Se multiplican como si fueran enteros, se coloca la coma en el producto, apartando tantas cifras

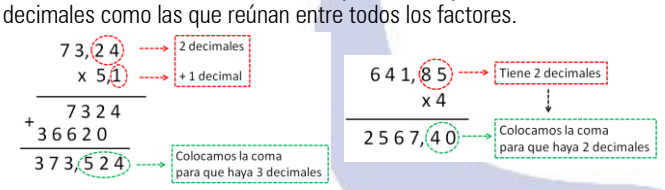

Para multiplicar un número decimal por la unidad seguida de ceros, se desplaza la coma hacia la derecha tantos lugares como ceros acompañan a la unidad.

 $9,34.10 = 93,4$   $9,34.100 = 934$   $9,34.1000 = 9.340$ 

## **s** Para dividir números decimales:

 Si no hay decimales en el divisor, al bajar la cifra de las décimas del dividendo, se pone la coma decimal en el cociente y se continúa la división. Si no hubiera suficientes cifras decimales en el dividendo, se añaden los ceros necesarios para alcanzar la aproximación deseada.

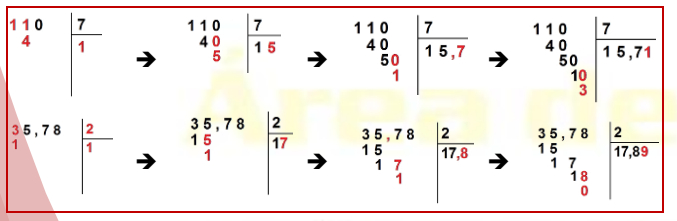

Si hay decimales en el divisor, se multiplican el dividendo y el divisor

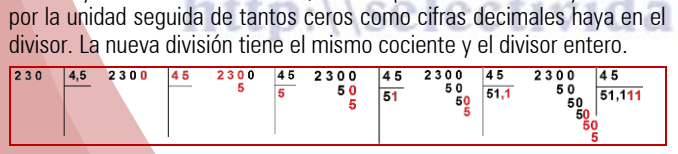

Para dividir un número decimal por la unidad seguida de ceros, se desplaza la coma hacia la izquierda tantos lugares como ceros acompañan a la unidad.

9,34 : 1 0,0934 9,34 : 1. 0,00934 <sup>=</sup>  $00 = 0.0934$   $9.34:1,000$ 

$$
9,34:10.000 = 0,000934
$$

#### Raíz Cuadrada: Aproximación decimal

Sabemos qué  $\sqrt{a} =$  $a = b \leftrightarrow b^2 = a$ , pero existen muchos números que no tienen una raíz cuadrada exacta, sino que tienen como raíz un número decimal con infinitas cifras decimales. En ese caso podemos hallar la raíz de estos números mediante una aproximación decimal.

$$
\sqrt{9} = 3 \qquad \sqrt{25} = 5 \qquad \sqrt{81} = 9
$$

*Raíces cuadradas exactas*

$$
\overline{10} = 3,16227766 \qquad \qquad \sqrt{30} = 5,477225575
$$

*Raíces cuadradas decimales*

**t Llamamos raíz cuadrada entera** de un número a la parte entera del resultado obtenido y resto a la cantidad restante de:

( ) 2 Resto=Radicando- Raíz entera

$$
\begin{array}{cccc}\n\sqrt{10} = 3,16227766 & \rightarrow & \text{Ra/z entera de 10 = 3} & \rightarrow & \text{Resto = 10 = 3^2 = 10 = 9 = 1} \\
\sqrt{30} = 5,477225575 & \rightarrow & \text{Ra/z entera de 30 = 5} & \rightarrow & \text{Resto = 30 = 5^2 = 30 = 25 = 5}\n\end{array}
$$

#### Resolución de Problemas

En general a la hora de resolver problemas en matemáticas seguiremos el siguiente esquema:

- Lectura y comprensión del enunciado.
- Análisis de los datos del enunciado. (A veces es importante ayudarse con un dibujo)
- Plantear las operaciones a realizar y realizarlas sin olvidar el orden de prioridad.
- Resolver el problema paso a paso intentando explicar los pasos seguidos para resolverlo y dando la solución pedida.
- Evaluar e interpretar los resultados. ¿Son lógicos? ¿se corresponden con lo pedido en el enunciado? ¿puedo comprobar si la solución es correcta?

01.- María sale un sábado de su casa con 15 €. Queda con sus amigos en una hamburguesería y se gasta 4,99 €, luego va al cine, paga su entrada de 4,50 € y se compra una bolsa de palomitas que le cuesta 1,45 €, al volver a casa el autobús le cuesta 1,05 €, determina: a) El dinero total que se ha gastado. b) Si al volver a casa su hermano le pide 5 €, ¿tiene suficiente?

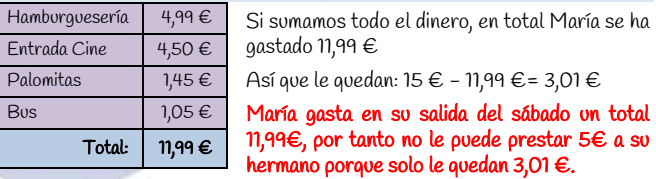

02.- Para hacer una fiesta, 8 amigos han comprado 10 latas de refresco a 0,65 € cada una, 7 botellas de zumo a 0,55 € la unidad, 5 bolsas de patatas fritas a 0,95 € cada una, 4 latas de aceitunas a 0,72 € la unidad y tres bolsas de almendras a 2,25 € cada una. ¿Cuánto han gastado en total?, ¿Cuánto ha pagado cada uno? Si cada uno pone un billete de 10 €, ¿cuánto hay que devolverle?

Veamos lo que han comprado los 8 amigos:

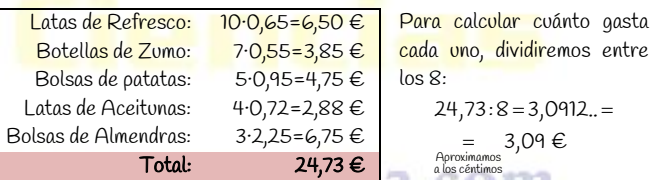

Si cada uno pone 10  $\epsilon$ , le sobrarán: 10 - 3,09 = 6,91  $\epsilon$ 

Por tanto se han gastado en total 24,73  $\epsilon$ , cada uno debe poner 3,09  $\epsilon$ y si pagan con un billete de 10€ les sobran 6,91 € a cada uno.

03.- Una modista compra, para hacer vestidos, 110 m de tela por 1.735 €. En cada vestido emplea 2,75 metros, y vende cada uno a 118,75 €. ¿ A cuánto ascienden sus beneficios?

Calculamos los vestidos que se pueden hacer con los 110 m de tela, dividiendo los 110 metros entre los 2,75 metros que se necesitan para cada vestido:

### 110 : 2,75 = 40 vestidos

Como los vende a 118,75 € cada uno, para calcular cuánto ingresa con la venta de todos los vestidos, multiplicamos 118,75 por 40.

## $118.75 \cdot 40 = 4.750 \in$

Como se gasta 1.735 € en la tela e ingresa 4.750 € con la venta de los vestidos, la diferencia entre ambas cantidades serán sus beneficios:

## $4.750 - 1.735 = 3.015 \epsilon$

#### Por tanto , la modista obtiene 3.015  $\in$  de beneficios.

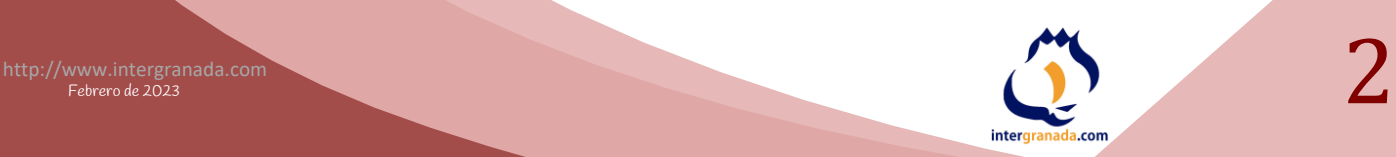